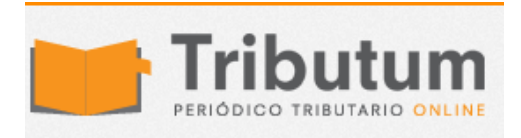

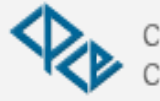

Consejo Profesional de Ciencias Económicas de Salta

Nueva versión régimen informativo de compras y ventas v. 1.0. Y una herramienta útil para la carga de datos

En la página de AFIP se ha publicado una nueva "Versión" del Régimen Contadores en Red Informativo de Compras y Ventas, continúan sin modificarle el numero (1.0) pero en la solución a problemas puede observarse que se agrega uno con fecha 17/7/2015

Solución a problemas:

– 17/07/2015 – Actualiza la leyenda del código de operación "C- Operaciones de Canje" por "C-Operaciones de Canje / Devolución de IVA Turistas Extranjeros [Pueden descargarlo desde ACA.](http://www.afip.gob.ar/Aplicativos/oProgramasImpositivos/RegimenInfComprasVentas.asp)

Quiero aprovechar para compartir una herramienta online gratuita que he tenido que usar bastante estos últimos 2 meses, cuando al querer cargar los datos al aplicativo me encontré con que en los subdiarios estaban mal o directamente faltaban algunas CUIT de clientes o proveedores.

La pagina se llama CUIT ONLINE y permite buscar el CUIT de un contribuyente ingresando el nombre, razón social o DNI. Espero les sirva. Les dejo el link a la pagina [http://www.cuitonline.com](http://www.cuitonline.com/)